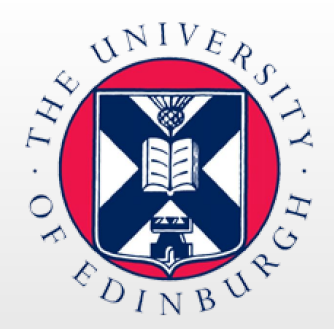

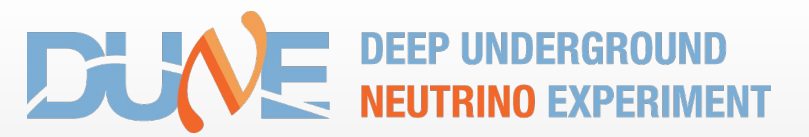

**Planning the updates on DUNE Offline Data Quality Monitoring**

- 1. Framework is built for protoDUNE, so we can test it under data taking context;
- 2. Current User Interface: [https://dunedash.edi.scotgrid.ac.uk/;](https://dunedash.edi.scotgrid.ac.uk/)
- 3. Plan to update de tool to be used in August 2024.

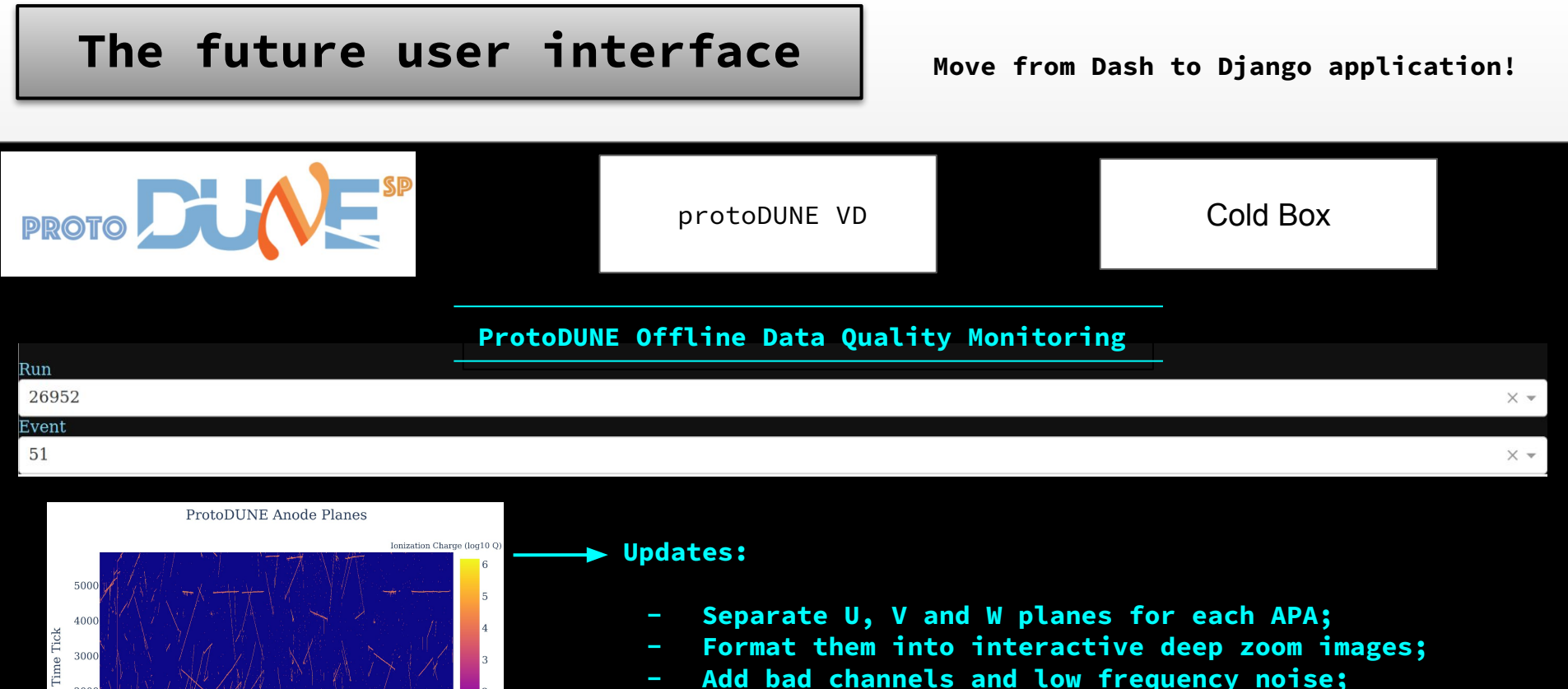

2000 1000

2000

3000

4000

Channel Number

5000

6000

- **- Add bad channels and low frequency noise;**
- **- Mask zeros to give more contrast between no and low signals.**

**(Brett Viren's suggestions, I am currently working on them!)**

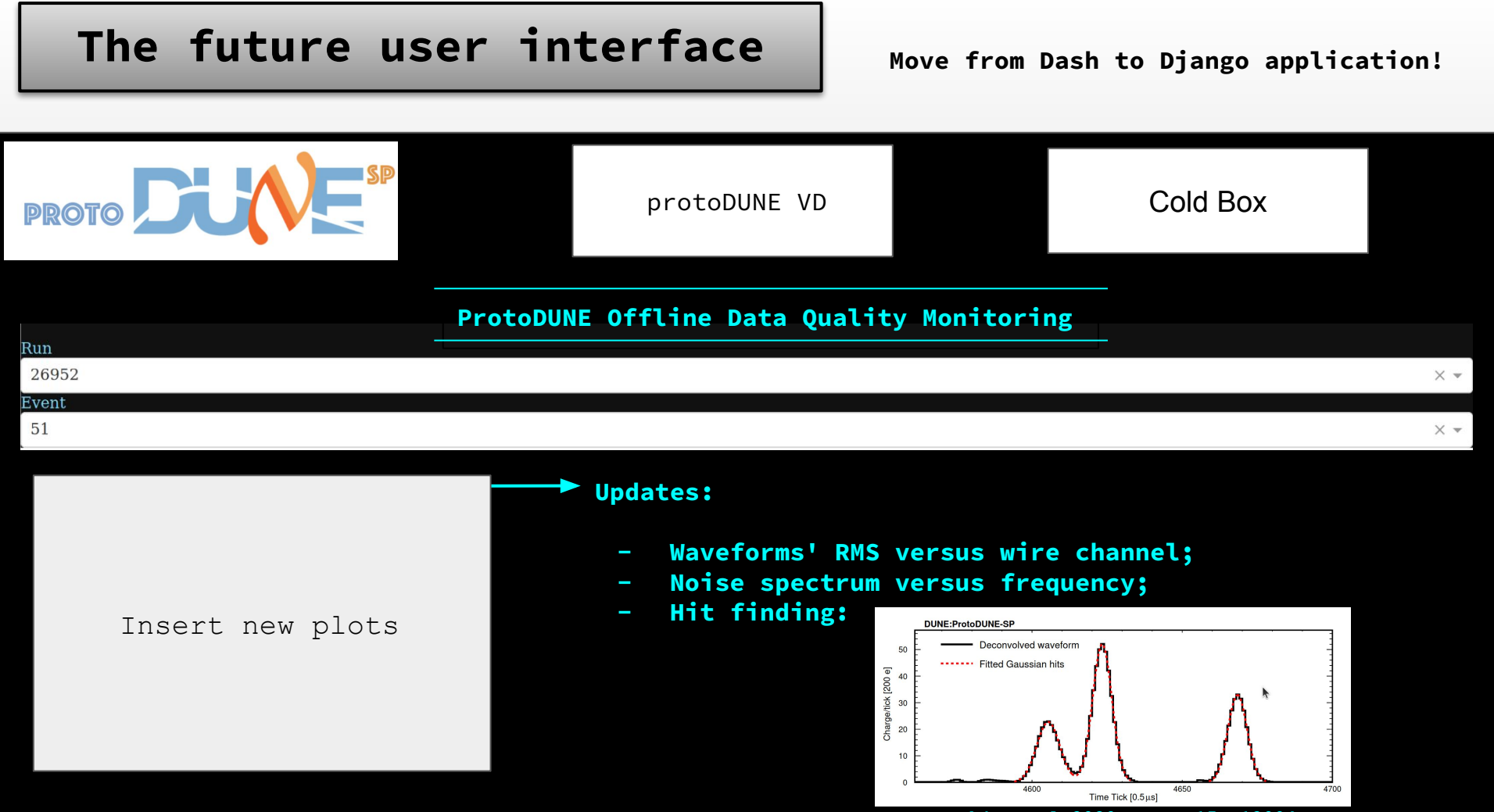

**[B. Abi et al 2020 JINST 15 P12004](https://iopscience.iop.org/article/10.1088/1748-0221/15/12/P12004)**

## **Path of the Data**

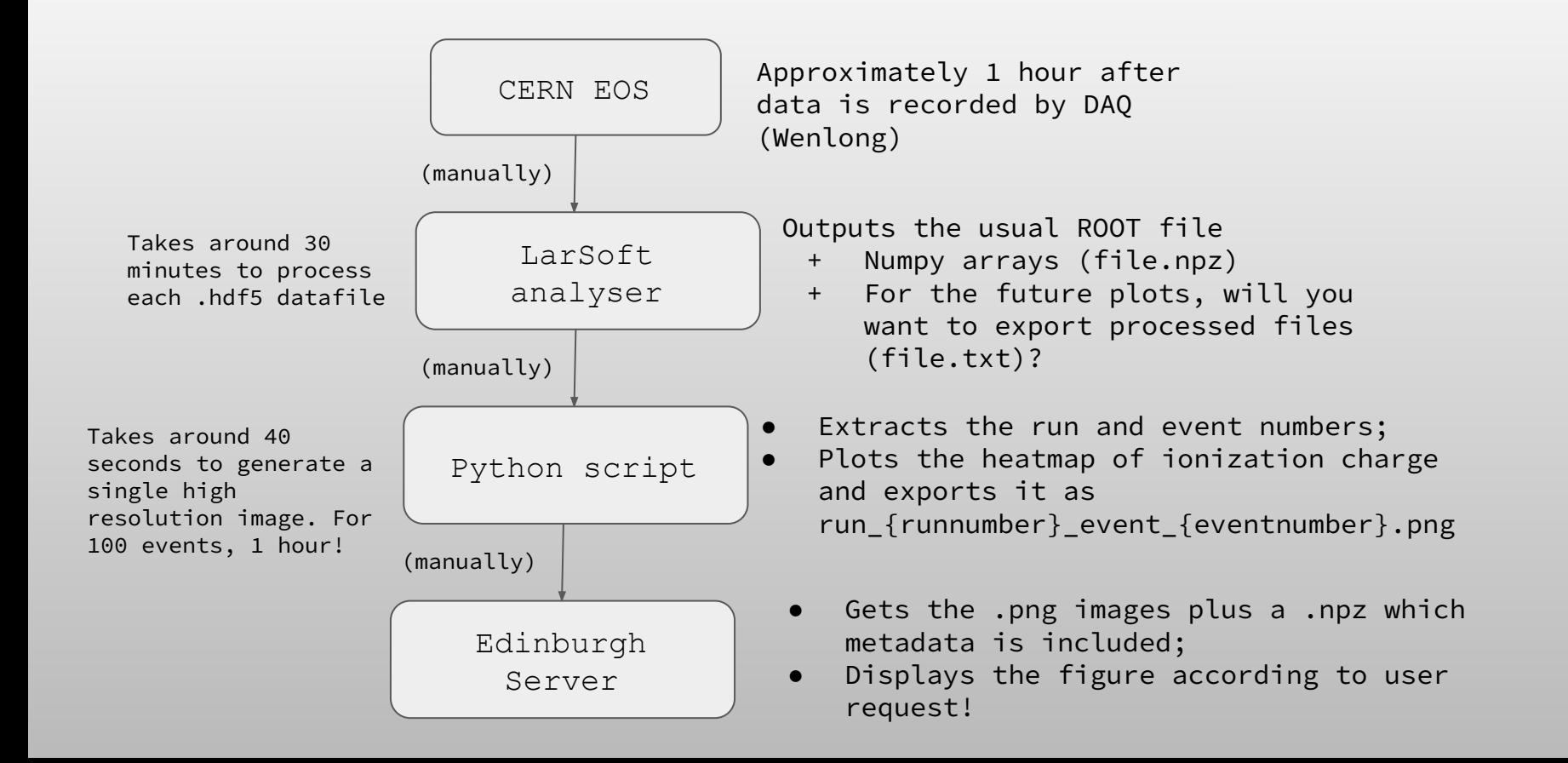

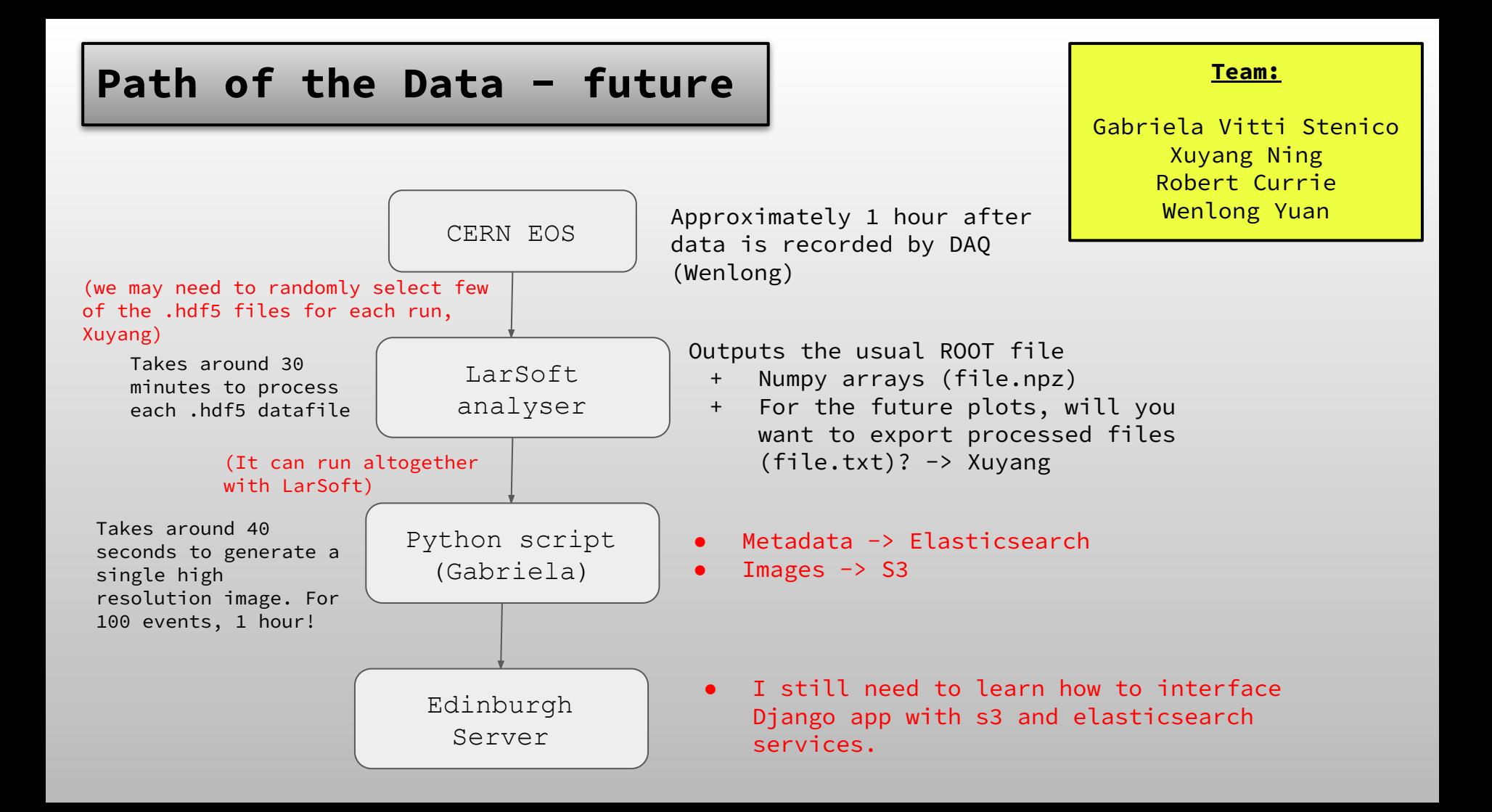

## **Questions**

1. Is there a way to optimize LarSoft processing time? We have the **standard2\_reco\_protoduneHD.fcl** for event reconstruction in protoDUNE. Only two producers are active in my fhicl file:

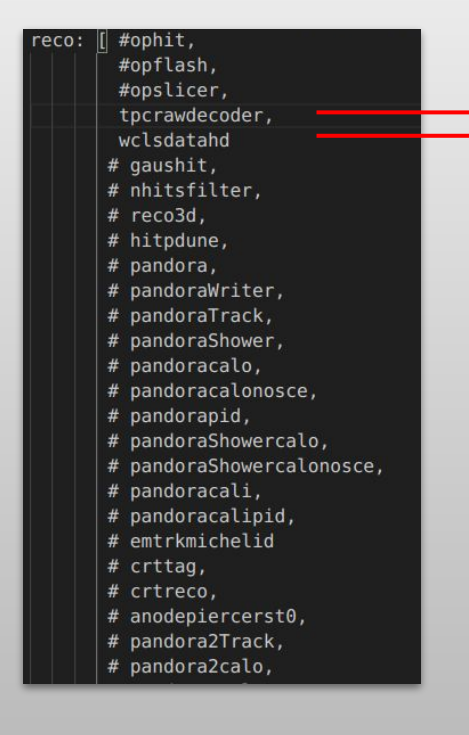

Necessary for signal processing. Are there other services we can disconsider in this fhicl to reduce time of processing?

2. Channel mapping. Following [this one.](https://wiki.dunescience.org/wiki/ProtoDUNE-HD_Geometry) Is it correct? Can I use this code to dump the wire channels?

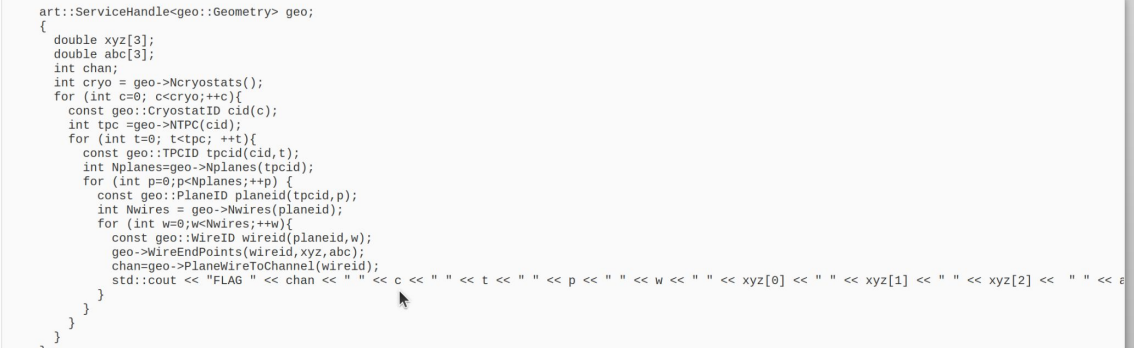

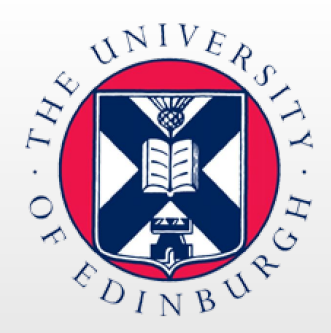

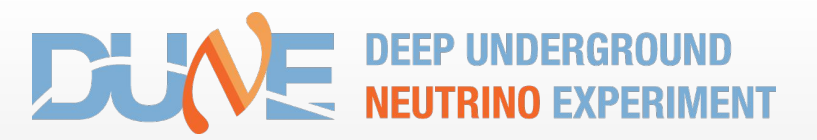

## **Thank you!**